#### **Grid in Map is moves differently to the View**

10/19/2012 11:05 AM - María Maluenda

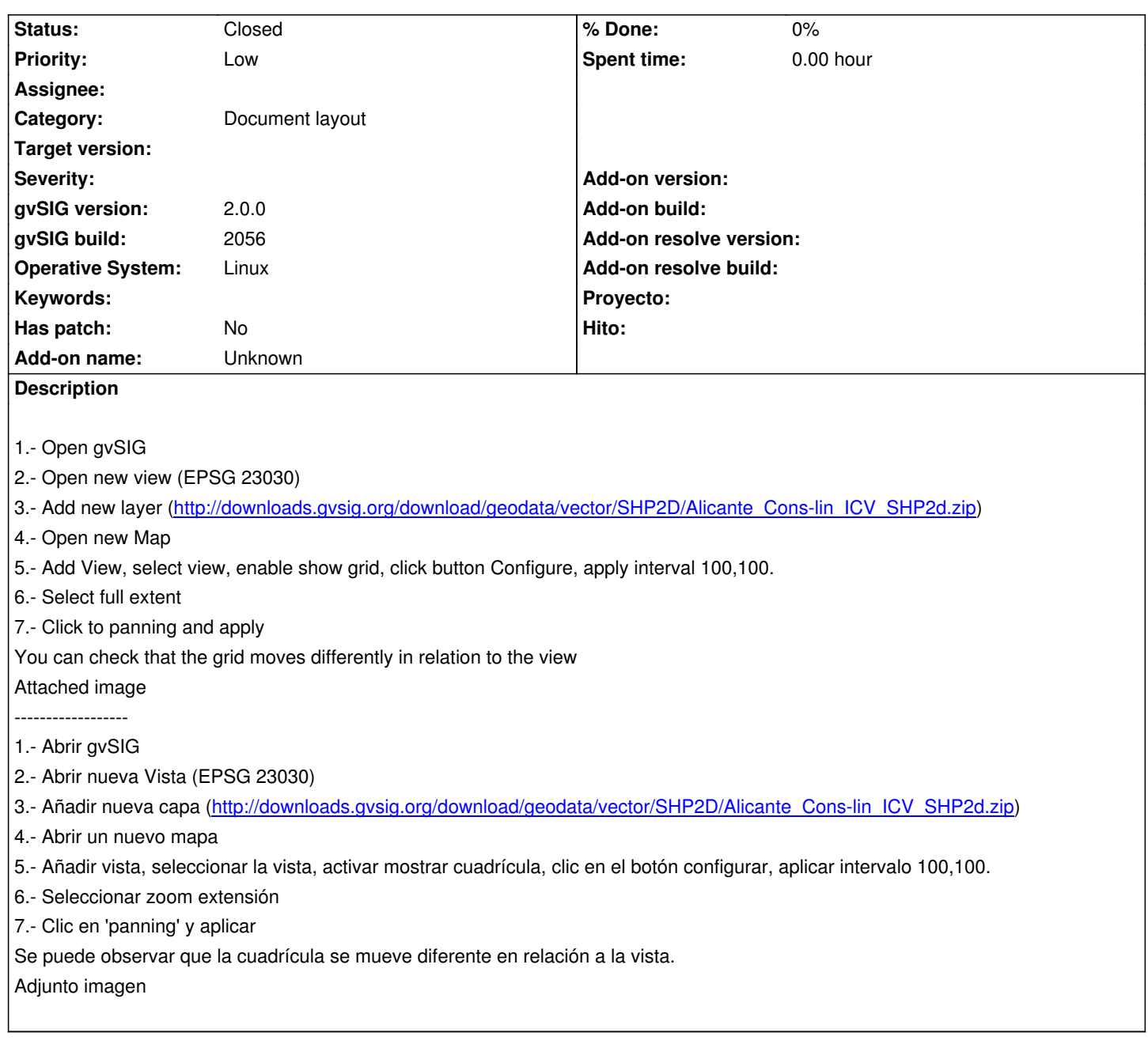

## **History**

### **#1 - 10/19/2012 01:42 PM - Manuel Madrid**

*- Priority changed from Normal to Low*

## **#2 - 01/13/2014 02:24 PM - Álvaro Anguix**

*- Status changed from New to Closed*

En 2166 funciona correctamente. Lo cierro.

# **Files**